# The RTopper package: perform run Gene Set Enrichment across genomic platforms

Luigi Marchionni Department of Oncology Johns Hopkins University email: marchion@jhu.edu

October 27, 2020

# Contents

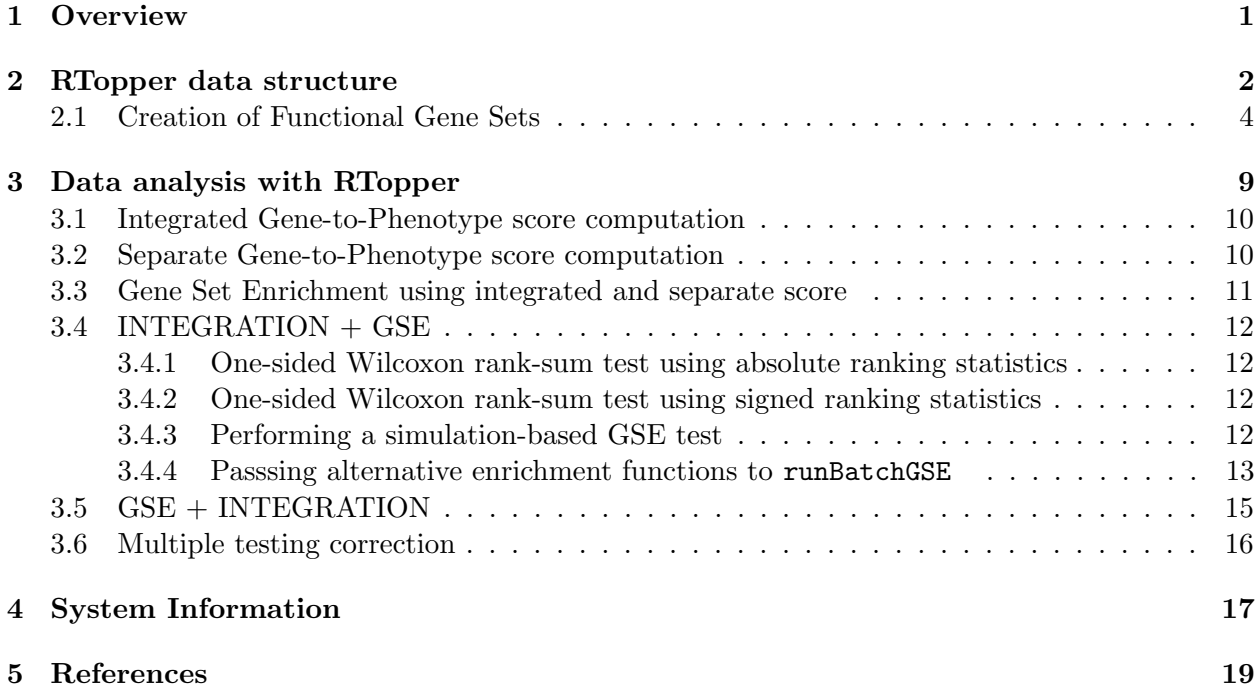

# <span id="page-0-0"></span>1 Overview

Gene Set Enrichment (GSE) analysis has been widely use to assist the interpretation of gene expression data. We propose here to apply GSE for the integration of genomic data obtained from distinct analytical platform.

In the present implementation of the RTopper GSE analysis is performed using the geneSetTest function from the limma package [\[6,](#page-18-1) [5,](#page-18-2) [7\]](#page-18-3). This function enables testing the hypothesis that a specific set of genes (a Functional Gene Set, FGS) is more highly ranked on a given statistics. In particular this functions computes a p-value for each FGS by one or two-sided Wilcoxon rank-sum test. Alternative user-defined functions can also be used.

Furthermore multiple hypothesis testing correction is achieved by applying the Benjamini and Hochberg method  $[2]$  as implemented in the multtest R/Bioconductor package. Overall, this approach is conceptually analogous to Gene Set Enrichment Analysis (GSEA), as proposed by Mootha and colleagues [\[4,](#page-18-5) [8\]](#page-18-6).

The integration can be achieved through two distinct approaches:

- 1.  $GSE + INTEGRATION$ : Separate GSE analysisn on the individual genomic platforms followed by GSE results integration;
- 2. **INTEGRATION**  $+$  **GSE**: Integration of genomic data measurement using a logistic model followed by GSE analysis;

# <span id="page-1-0"></span>2 RTopper data structure

In this tutorial we demonstrate the functionality of RTopper package. To this end we will make use of simplified data generated within The Cancer Genome Atlas (TCGA) project, using Glioblastoma Multiforme (GBM) genomics data obtained from the same patients' cohort using distinct platforms, including Differential Gene Expression (DGE), Copy Number Variation (CNV), and Differential Methylation (DM). This data is included with the RTopper package as the dataset exampleData, which consists of genomic measurements (the list  $dat$ ) for 500 genes (in rows) and 95 patients (in columns) from 4 distinct platforms:

- 1. DGE obtained using Affymetrix;
- 2. DGE obtained using Agilent;
- 3. CNV data generated ad Harvard;
- 4. CNV data generated ad the MSKCC;

The phenotypic class for each patient is defined in the a data.frame pheno consisting of 95 rows (patients, pheno\$Sample) and 2 columns, the first being patients identifiers, and the second variable giving the group indicator (pheno\$Class).

To load the data set type data(exampleData), and to view a description of this data type ?exampleData. The structure of the data is shown below:

```
> library(RTopper)
> data(exampleData)
> ls()
[1] "dat" "pheno"
> class(dat)
[1] "list"
> names(dat)
[1] "dat.affy" "dat.agilent"
[3] "dat.cnvHarvard" "dat.cnvMskcc"
```

```
> sapply(dat,class)
     dat.affy dat.agilent dat.cnvHarvard
 "data.frame" "data.frame" "data.frame"
 dat.cnvMskcc
 "data.frame"
> sapply(dat,dim)
    dat.affy dat.agilent dat.cnvHarvard
[1,] 500 500 500
[2,] 95 95 95
    dat.cnvMskcc
[1,] 500
[2,] 95
> dim(pheno)
[1] 95 2
> str(pheno)
'data.frame': 95 obs. of 2 variables:
$ Sample: chr "TCGA.02.0003" "TCGA.02.0007" "TCGA.02.0011" "TCGA.02.0021" ...
$ Class : int 0 0 1 1 0 0 0 0 0 0 ...
```
In summary to perform the analysis with functions from RTopper the genomic data used as input must be in the following format:

- 1. Genomic measurements: a list of data.frames, in which each list item corresponds to a genomic platform, and comprises a data.frame with rows being genes and columns patients;
- 2. Phenotype data: a data.frame with 2 columns: patients and their phenotypes;
- 3. The number of columns of the Genomic measurements data.frames must match the number of rows of the Phenotype data;
- 4. The same set of genes must be measured in each platform and gene labels must be stored as rownames;

Below are shown the first 6 rows and 4 columns of each data.frame contained in dat, which share the same genes (shown for some of the possible combinations). Similarly column names in the dat data.frames correspond to rownames of pheno.

```
> ###data structure
```

```
> lapply(dat,function(x) head(x)[,1:3])
```
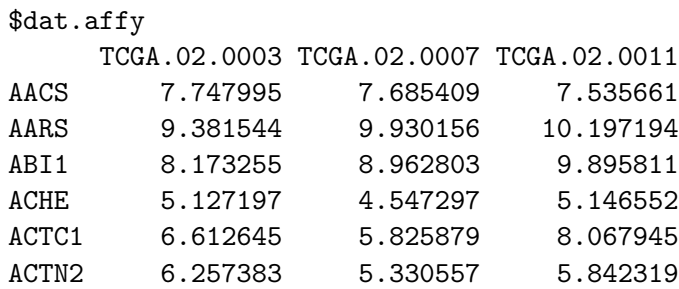

#### \$dat.agilent

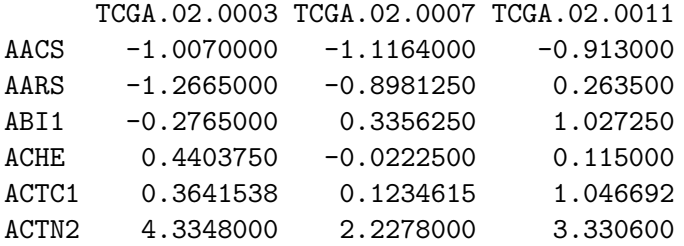

#### \$dat.cnvHarvard

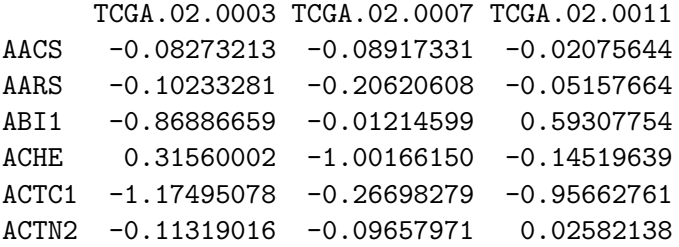

### \$dat.cnvMskcc

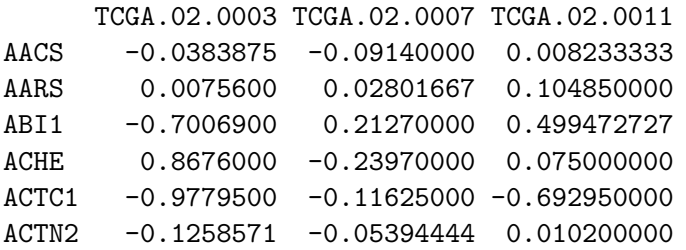

```
> sum(rownames(dat[[1]])%in%rownames(dat[[2]]))
```
[1] 500

```
> sum(rownames(dat[[2]])%in%rownames(dat[[3]]))
```
[1] 500

## <span id="page-3-0"></span>2.1 Creation of Functional Gene Sets

Functional Gene Sets (FGS) are list of genes that share a specific biological function. Examples of FGS are genes that operate in the same signaling pathway (*i.e.* Notch signaling genes), or that share the same biological function (i.e. Cell adhesion genes). FGS can be retrieved from various database, or can be construncted ad hoc. A convenient source of FGS are the R-Bioconductor metaData packages, and S4 classes and methods for handling FGS are provided by the GSEABase package. Below is shown a simple way to extract FGS from the human genome metaData package org.Hs.eg.db. As a general rule the name of the metaData package, without the .db extension, can be used a function to see the content of the package, as shown below:

> library(org.Hs.eg.db) > org.Hs.eg()

Quality control information for org.Hs.eg:

This package has the following mappings:

org.Hs.egACCNUM has 40109 mapped keys (of 61547 keys) org.Hs.egACCNUM2EG has 794946 mapped keys (of 794946 keys) org.Hs.egALIAS2EG has 125573 mapped keys (of 125573 keys) org.Hs.egCHR has 61403 mapped keys (of 61547 keys) org.Hs.egCHRLENGTHS has 595 mapped keys (of 595 keys) org.Hs.egCHRLOC has 28306 mapped keys (of 61547 keys) org.Hs.egCHRLOCEND has 28306 mapped keys (of 61547 keys) org.Hs.egENSEMBL has 35228 mapped keys (of 61547 keys) org.Hs.egENSEMBL2EG has 38282 mapped keys (of 38282 keys) org.Hs.egENSEMBLPROT has 7004 mapped keys (of 61547 keys) org.Hs.egENSEMBLPROT2EG has 21951 mapped keys (of 21951 keys) org.Hs.egENSEMBLTRANS has 13080 mapped keys (of 61547 keys) org.Hs.egENSEMBLTRANS2EG has 39166 mapped keys (of 39166 keys) org.Hs.egENZYME has 2229 mapped keys (of 61547 keys) org.Hs.egENZYME2EG has 975 mapped keys (of 975 keys) org.Hs.egGENENAME has 61547 mapped keys (of 61547 keys) org.Hs.egGO has 20692 mapped keys (of 61547 keys) org.Hs.egGO2ALLEGS has 22780 mapped keys (of 22780 keys) org.Hs.egGO2EG has 18348 mapped keys (of 18348 keys) org.Hs.egMAP has 59023 mapped keys (of 61547 keys) org.Hs.egMAP2EG has 2002 mapped keys (of 2002 keys) org.Hs.egOMIM has 16208 mapped keys (of 61547 keys) org.Hs.egOMIM2EG has 21951 mapped keys (of 21951 keys) org.Hs.egPATH has 5868 mapped keys (of 61547 keys) org.Hs.egPATH2EG has 229 mapped keys (of 229 keys) org.Hs.egPMID has 38673 mapped keys (of 61547 keys) org.Hs.egPMID2EG has 667264 mapped keys (of 667264 keys) org.Hs.egREFSEQ has 38808 mapped keys (of 61547 keys) org.Hs.egREFSEQ2EG has 281994 mapped keys (of 281994 keys) org.Hs.egSYMBOL has 61547 mapped keys (of 61547 keys) org.Hs.egSYMBOL2EG has 61538 mapped keys (of 61538 keys) org.Hs.egUCSCKG has 27348 mapped keys (of 61547 keys) org.Hs.egUNIGENE has 26001 mapped keys (of 61547 keys) org.Hs.egUNIGENE2EG has 29207 mapped keys (of 29207 keys) org.Hs.egUNIPROT has 19082 mapped keys (of 61547 keys)

Additional Information about this package:

DB schema: HUMAN\_DB DB schema version: 2.1 Organism: Homo sapiens Date for NCBI data: 2020-Sep23

```
Date for GO data: 2020-09-10
Date for KEGG data: 2011-Mar15
Date for Golden Path data: 2020-Aug27
Date for Ensembl data: 2020-Aug18
```
For instance the org.Hs.egGO2ALLEGS environment contains the mapping of all ENTREZ Gene identifiers to the Gene Ontology Terms [\[1\]](#page-18-7), while org.Hs.egPATH2EG maps the identifiers to KEGG pathways [\[3\]](#page-18-8). The corresponding lists of FGS can be retrieve from the corresponding environments using the the R command as.list(), as shown below for KEGG and GO:

```
> kegg <- as.list(org.Hs.egPATH2EG)
> go <- as.list(org.Hs.egGO2ALLEGS)
> length(kegg)
[1] 229
> length(go)
[1] 22780
> str(key[1:5])List of 5
 $ 04610: chr [1:69] "2" "462" "623" "624" ...
 $ 00232: chr [1:7] "9" "10" "1544" "1548" ...
 $ 00983: chr [1:52] "9" "10" "978" "1066" ...
 $ 01100: chr [1:1130] "9" "10" "15" "18" ...
 $ 00380: chr [1:42] "15" "26" "38" "39" ...
> names(kegg)[1:5]
[1] "04610" "00232" "00983" "01100" "00380"
> str(go[1:5])
List of 5
 $ GO:0000002: Named chr [1:24] "142" "291" "1763" "1890" ...
  \ldots attr(*, "names")= chr [1:24] "IMP" "TAS" "IDA" "IMP" \ldots$ GO:0000003: Named chr [1:1882] "18" "49" "49" "49" ...
  \ldots attr(*, "names")= chr [1:1882] "IEA" "IBA" "IEA" "IMP" \ldots$ GO:0000012: Named chr [1:17] "142" "1161" "2074" "3981" ...
  \ldots attr(*, "names")= chr [1:17] "IGI" "IDA" "IDA" "IDA" \ldots$ GO:0000017: Named chr [1:4] "6523" "6523" "6523" "6524"
  ..- attr(*, "names")= chr [1:4] "IDA" "IMP" "ISS" "IDA"
 $ GO:0000018: Named chr [1:130] "142" "604" "641" "940" ...
  \ldots attr(*, "names")= chr [1:130] "IDA" "IEA" "IMP" "IEA" \ldots> names(go)[1:5]
[1] "GO:0000002" "GO:0000003" "GO:0000012"
[4] "GO:0000017" "GO:0000018"
```
In the kegg list genes are identified by their ENTREZ Gene identifiers, while in the dat genes are identified by their Gene Symbol. Below is an example of the code that can be used to perform the identifiers conversion, using only a subset of KEGG and GO FGS:

```
> kegg <- lapply(kegg[sample(1:length(kegg),5)],function(x) unique(unlist(mget(x,org.Hs.egSYMB
> go <- lapply(go[sample(1:length(go),5)],function(x) unique(unlist(mget(x,org.Hs.egSYMBOL))))
> str(kegg)
List of 5
 $ 00983: chr [1:52] "NAT1" "NAT2" "CDA" "CES1" ...
 $ 00010: chr [1:65] "ADH1A" "ADH1B" "ADH1C" "ADH4" ...
 $ 05218: chr [1:71] "AKT1" "AKT2" "ARAF" "BAD" ...
 $ 04614: chr [1:17] "AGT" "AGTR1" "AGTR2" "ANPEP" ...
 $ 00472: chr "DAO"
> str(go)List of 5
 $ GO:0052717: chr [1:2] "ADAT3" "ADAT2"
 $ GO:0002605: chr [1:4] "CD68" "FCGR2B" "THBS1" "FGL2"
 $ GO:0046058: chr [1:22] "ADCY1" "ADCY2" "ADCY3" "ADCY5" ...
 $ GO:0070915: chr [1:5] "LPAR1" "LPAR4" "LPAR2" "LPAR6" ...
 $ GO:0001843: chr [1:91] "ABL1" "ADM" "APAF1" "BBS4" ...
```
Finally, it is also possible to annotate FGS, mapping pathways identifiers to pathway names, as shown below for KEGG, using the KEGG.db.

> library(KEGG.db)  $>$  KEGG() Quality control information for KEGG:

This package has the following mappings:

KEGGENZYMEID2GO has 4178 mapped keys (of 4178 keys) KEGGEXTID2PATHID has 75100 mapped keys (of 75100 keys) KEGGGO2ENZYMEID has 5224 mapped keys (of 5224 keys) KEGGPATHID2EXTID has 3152 mapped keys (of 3152 keys) KEGGPATHID2NAME has 478 mapped keys (of 478 keys) KEGGPATHNAME2ID has 478 mapped keys (of 478 keys)

Additional Information about this package:

DB schema: KEGG\_DB DB schema version: 2.1 Date for KEGG data: 2011-Mar15 > names(kegg) <- paste(names(kegg),unlist(mget(names(kegg),KEGGPATHID2NAME)),sep=".") > names(kegg) [1] "00983.Drug metabolism - other enzymes" [2] "00010.Glycolysis / Gluconeogenesis" [3] "05218.Melanoma" [4] "04614.Renin-angiotensin system"

[5] "00472.D-Arginine and D-ornithine metabolism"

Similarly GO Terms can be retrieved from the GO.db (please refer to the vignettes of the corresponding packages for details).

```
> library(GO.db)
> GO()
Quality control information for GO:
```
This package has the following mappings:

GOBPANCESTOR has 28921 mapped keys (of 28922 keys) GOBPCHILDREN has 16876 mapped keys (of 28922 keys) GOBPOFFSPRING has 16876 mapped keys (of 28922 keys) GOBPPARENTS has 28921 mapped keys (of 28922 keys) GOCCANCESTOR has 4192 mapped keys (of 4193 keys) GOCCCHILDREN has 1404 mapped keys (of 4193 keys) GOCCOFFSPRING has 1404 mapped keys (of 4193 keys) GOCCPARENTS has 4192 mapped keys (of 4193 keys) GOMFANCESTOR has 11156 mapped keys (of 11157 keys) GOMFCHILDREN has 2017 mapped keys (of 11157 keys) GOMFOFFSPRING has 2017 mapped keys (of 11157 keys) GOMFPARENTS has 11156 mapped keys (of 11157 keys) GOOBSOLETE has 3063 mapped keys (of 3063 keys) GOTERM has 44272 mapped keys (of 44272 keys)

Additional Information about this package:

DB schema: GO\_DB DB schema version: 2.1 Date for GO data: 2020-09-10 > names(go) <- paste(names(go),Term(names(go)),sep=".") > names(go) [1] "GO:0052717.tRNA-specific adenosine-34 deaminase activity" [2] "GO:0002605.negative regulation of dendritic cell antigen processing and presentation" [3] "GO:0046058.cAMP metabolic process" [4] "GO:0070915.lysophosphatidic acid receptor activity" [5] "GO:0001843.neural tube closure"

Finally we can be combine the two FGS collections into a named list for further used in GSE analysis (see below).

```
> fgsList <- list(go=go,kegg=kegg)
```
# <span id="page-8-0"></span>3 Data analysis with RTopper

To compute gene-to-phenotype association scores the first step required is the convertion of the data into a list, where each list item corresponds to a gene, and comprises a data.frame with the rows being patients, and columns being measurements for each data type, along with the class phenotype (the response). Importantly each element of the list with the data should have the same genes and patients.

The convertToDr function is used to make such conversion. Below is a short description of the arguments to this function:

- dataIntersection: a list of data.frames containing the same set of patients(columns) and genes (rows)
- response: a data.frame indicating patients' phenotypic class;
- nPlatforms: the number of platforms;

This can be achieved as follows using our examples data:

```
> dataDr <- convertToDr(dat, pheno, 4)
> class(dataDr)
[1] "list"
> length(dataDr)
[1] 500
> names(dataDr)[1:5]
[1] "AACS" "AARS" "ABI1" "ACHE" "ACTC1"
> str(dataDr[1:2])List of 2
 $ AACS:'data.frame': 95 obs. of 5 variables:
  ..$ dat.affy : num [1:95] 7.75 7.69 7.54 7.3 7.01 ...
  ..$ dat.agilent : num [1:95] -1.007 -1.116 -0.913 -1.061 -1.775 ...
  ..$ dat.cnvHarvard: num [1:95] -0.0827 -0.0892 -0.0208 -0.1811 -0.0625 ...
  ..$ dat.cnvMskcc : num [1:95] -0.03839 -0.0914 0.00823 0.03456 0.0573 ...
  ..$ response : int [1:95] 0 0 1 1 0 0 0 0 0 0 ...
 $ AARS:'data.frame': 95 obs. of 5 variables:
  ..$ dat.affy : num [1:95] 9.38 9.93 10.2 9.54 9.37 ...
  ..$ dat.agilent : num [1:95] -1.266 -0.898 0.264 -0.599 -1.437 ...
  ..$ dat.cnvHarvard: num [1:95] -0.1023 -0.2062 -0.0516 -0.0923 -0.1199 ...
  ..$ dat.cnvMskcc : num [1:95] 0.00756 0.02802 0.10485 0.0841 0.12262 ...
  ..$ response : int [1:95] 0 0 1 1 0 0 0 0 0 0 ...
```
It is now possible to compute gene-to-phenotype association scores, using as input the gene-centered list produced by convertToDr. Therefore the computeDrStat function assumes that each genecentered data.frame contains a column (the last one) called 'response', as created by the convertToDr. Below is a short description of the arguments to this function:

- data: a list of data.frames, one for each gene analyzed, contining the the genomic measurements from all platforms (by column) for all the patients (by row), along with the phenotypic response;
- columns: a numeric vector indicating column indexes corresponding the genomic measurements to be used for computing the gene-to-phenotype association scores; the default is columns =  $c(1:(ncol(data) - 1))$ , assuming the phenotypic response to be the last column;
- method: the method used to compute the association score;
- integrate: logical, whether an integrated gene-to-phenotype score should be computed, or separate scores for each platform/data sets specified by columns;

In the current implementation of the RTopper there are three methods for computing gene-tophenotype association scores:

- 1. dev: this approach computes the score as the difference of deviances (as described in Tyekucheva et al, manuscript under review [\[9\]](#page-18-9));
- 2. aic: this approach computes the score as the Akaike information criterion for model selection;
- 3. bic: this approach computes the score as the penalized likelihood ratio;

#### <span id="page-9-0"></span>3.1 Integrated Gene-to-Phenotype score computation

This approach first integrates genomic data across platform, and subsequently perform GSE to identify the FGS most strongly associated with the integrated score. Below is an example of application to compute the gene-to-phenotype association scores for 4 data type simultaneously:

```
> bicStatInt \leq computeDrStat(dataDr, columns = c(1:4), method="bic", integrate = TRUE)
> names(bicStatInt)
[1] "integrated"
> str(bicStatInt)
List of 1
 $ integrated: Named num [1:500] -11.43 -15.93 -8.85 -13.52 -7.26 ...
  \ldots attr(*, "names")= chr [1:500] "AACS" "AARS" "ABI1" "ACHE" \ldots
```
#### <span id="page-9-1"></span>3.2 Separate Gene-to-Phenotype score computation

This approach first computes computes gene-to-phenotype score separately for each platform, uses the scores to perform separate GSE analysis in each platform for identifying the FGS most strongly associated with the score, and finally integrates the results from GSE analysis, Below is an example of this approach:

```
> bicStatSep \leq computeDrStat(dataDr, columns = c(1:4), method="bic", integrate = FALSE)
> names(bicStatSep)
```
[1] "dat.affy" "dat.agilent" [3] "dat.cnvHarvard" "dat.cnvMskcc"

```
> str(bicStatSep)
List of 4
 $ data.affy : Named num [1:500] 0.545 -4.269 -2.334 -4.471 -3.625 ...
  ..- attr(*, "names")= chr [1:500] "AACS" "AARS" "ABI1" "ACHE" ...
 $ data.7 dat.agilent : Named num [1:500] -3.57 -4.5 -3.66 -4.52 -1.05 ...
  \ldots attr(*, "names")= chr [1:500] "AACS" "AARS" "ABI1" "ACHE" \ldots$ dat.cnvHarvard: Named num [1:500] -4.49 -3.64 3.13 -3.26 -2.57 ...
  ..- attr(*, "names")= chr [1:500] "AACS" "AARS" "ABI1" "ACHE" ...
 $ dat.cnvMskcc : Named num [1:500] -4.53 -4.48 2.1 -2.55 -4.25 ...
  ..- attr(*, "names")= chr [1:500] "AACS" "AARS" "ABI1" "ACHE" ...
```
## <span id="page-10-0"></span>3.3 Gene Set Enrichment using integrated and separate score

After the gene-to-phenotype scores have been obtained it is possible to perform a GSE analysis. To this end we will use the runBatchGSE function, as shown below. This function enables to perform GSE analysis over multiple collections of FGS, and over multiple ranking statistics. In the current implementation of the runBatchGSE the default is performing the enrichment analysis using the geneSetTest function from the limma package, and most of the arguments passed to runBatchGSE are indeed passed to geneSetTest (see the relative help for the details).

As an alternative the user can also define his own function to test for FGS enrichment, passing the selection of genes within the FGS and the ranking ranking statistics in the same way as done for geneSetTest. In this tutorial we apply geneSetTest in order to perform a Wilcoxon rank-sum test, using the absolute value of the gene-to-phenotype scores as the ranking statistics.

#### > args(runBatchGSE)

```
function (dataList, fgsList, ...)
NULL
```
Below a short description of the arguments that can be passed to this function:

- dataList: a list containing gene-to-phenotype scores to be used as ranking statistics in the GSE analysis;
- fgsList: a list of FGS collection, in which each element is a list of character vectors, one for each gene set;
- ...: any other argument to be passed to lower level functions, including the lower level enrichment function to be used (like the geneSetTest function from the limma package, which is used as the default);
- absolute: logical specifying whether the absolute values of the ranking statistics should be used in the test (the default being TRUE);
- gseFunc: a function to perform GSE analysis, when not specified (the default) the gene-SetTest from the limma package is used. When a function is specified, the membership of the analyzed genes to a FGS, and the ranking statistics must be defined in the same way this is done for geneSetTest, and the new function must return an integer (usually a p-value) (see the help for geneSetTest in the limma package)

Below are few examples to perform Wilcoxon rank-sum test over multiple FGS collections, and over multiple ranking statistics, usin the runBatchGSE. To this end we will use the KEGG and GO collections created above, and the separate and integrated gene-to-phenotype scores computed using the computeDrStat. The output of this function is a named list of lists, containing an element for each ranking statistics considered in the input. Each one of these elements, in turn, is another list, containing the GSE results for each collection sets. In the examples below we will therefore obtain a list of length one in the case ot the integrated gene-to-phenotype score, and a list of length four (on element for each genomic platform) in the case of the separate scores. For all the rankings we will obtain GSE result for both the collections of FGS.

# <span id="page-11-0"></span>3.4 INTEGRATION + GSE

The integrated gene-to-phenotype scores we have computed can be used to perform a GSE analysis. Below are reported few examples, using the default options, as well as passing several specific arguments to geneSetTest (see the relative help for details).

## <span id="page-11-1"></span>3.4.1 One-sided Wilcoxon rank-sum test using absolute ranking statistics

This can be accomplished by calling the runBatchGSE with default values, or by specifying each argument, as shown below:

```
> gseABS.int <- runBatchGSE(dataList=bicStatInt, fgsList=fgsList)
> gseABS.int <- runBatchGSE(dataList=bicStatInt, fgsList=fgsList,
                                   absolute=TRUE, type="f", alternative="mixed")
```
## <span id="page-11-2"></span>3.4.2 One-sided Wilcoxon rank-sum test using signed ranking statistics

When the signed ranking statistics has a sign, it is possible to perform a one-sided test assensing both tails separately, as well as a two-sided test. This can be accomplished by passing the corresponding arguments to runBatchGSE, as shown below:

```
> gseUP.int <- runBatchGSE(dataList=bicStatInt, fgsList=fgsList,
+ absolute=FALSE, type="t", alternative="up")
> gseDW.int <- runBatchGSE(dataList=bicStatInt, fgsList=fgsList,
+ absolute=FALSE, type="t", alternative="down")
> gseBOTH.int <- runBatchGSE(dataList=bicStatInt, fgsList=fgsList,
+ absolute=FALSE, type="t", alternative="either")
```
#### <span id="page-11-3"></span>3.4.3 Performing a simulation-based GSE test

It is also possible to perform an enrichment analysis comparing each FGS to randomly selected gene lists of the same size of the FGS. In this case the p-value is computed by simulation as the proportion of times the mean of the statistics in the FGS is smaller (or larger) than in the nsim random simulated sets of genes.

```
> gseABSsim.int <- runBatchGSE(dataList=bicStatInt, fgsList=fgsList,
+ absolute=TRUE, type="f", alternative="mixed",
```

```
ranks.only=FALSE, nsim=1000)
> gseUPsim.int <- runBatchGSE(dataList=bicStatInt, fgsList=fgsList,
                               absolute=FALSE, type="t", alternative="up",
+ ranks.only=FALSE, nsim=1000)
```
Results from this analysis are named lists of lists, as shown below:

```
> str(gseUP.int)
List of 1
 $ integrated:List of 2
  ..$ go : Named num [1:5] NA NA 0.879 NA 0.485
  ....- attr(*, "names")= chr [1:5] "GO:0052717.tRNA-specific adenosine-34 deaminase activity'
  ..$ kegg: Named num [1:5] 0.509 0.845 0.139 0.799 NA
  \dots \dots attr(*, "names")= chr [1:5] "00983.Drug metabolism - other enzymes" "00010.Glycolysis
> gseABSsim.int
$integrated
$integrated$go
                            GO:0052717.tRNA-specific adenosine-34 deaminase activity
                                                                                    NA
GO:0002605.negative regulation of dendritic cell antigen processing and presentation
                                                                                    NA
                                                    GO:0046058.cAMP metabolic process
                                                                            0.1528472
                                  GO:0070915.lysophosphatidic acid receptor activity
                                                                                    NA
                                                       GO:0001843.neural tube closure
                                                                            0.7042957
$integrated$kegg
      00983.Drug metabolism - other enzymes
                                  0.5944056
         00010.Glycolysis / Gluconeogenesis
                                  0.1598402
                             05218.Melanoma
                                  0.7972028
             04614.Renin-angiotensin system
                                  0.2407592
00472.D-Arginine and D-ornithine metabolism
                                         NA
```
#### <span id="page-12-0"></span>3.4.4 Passsing alternative enrichment functions to runBatchGSE

Below is show how to define and pass alternative enrichment functions to runBatchGSE. We will first show how to use the limma wilcoxGST function, which is a synonym for geneSetTest using ranks.only=TRUE and type="t".

```
> library(limma)
> gseUP.int.2 <- runBatchGSE(dataList=bicStatInt, fgsList=fgsList,
                                    + absolute=FALSE, gseFunc=wilcoxGST, alternative="up")
```
As shown below this approach will return the same results obtained with geneSetTest passing appropriate arguments.

```
> str(gseUP.int.2)
List of 1
 $ integrated:List of 2
  ..$ go : Named num [1:5] NA NA 0.879 NA 0.485
  ....- attr(*, "names")= chr [1:5] "GO:0052717.tRNA-specific adenosine-34 deaminase activity'
  ..$ kegg: Named num [1:5] 0.509 0.845 0.139 0.799 NA
  \dots \dots attr(*, "names")= chr [1:5] "00983.Drug metabolism - other enzymes" "00010.Glycolysis
```

```
> all(gseUP.int.2$go==gseUP.int$go)
```
[1] TRUE

We can finally also pass any new user-defined enrichment function, provided that the arguments are passed in the same way as with geneSetTest, as shown below using the Fisher's exact test, and a threshold for defining the list of differentially expressed genes.

```
> gseFunc <- function (selected, statistics, threshold) {
+ diffExpGenes <- statistics > threshold
+ tab <- table(diffExpGenes, selected)
+ pVal <- fisher.test(tab)[["p.value"]]
+ }
> gseUP.int.3 <- runBatchGSE(dataList=bicStatInt, fgsList=fgsList,
+ absolute=FALSE, gseFunc=gseFunc, threshold=7.5)
```
As shown below this approach will test for over-represtation of the a specific gene set within the genes defined as differentially expressed (in our example the genes showing an integrated association score larger than 7.5). Results are somewhat comparable to what obtained using the Wilcoxon rank-sum test.

```
> str(gseUP.int.3)
```

```
List of 1
 $ integrated:List of 2
  ..$ go : Named num [1:5] NA NA 1 NA 1
  ....- attr(*, "names")= chr [1:5] "GO:0052717.tRNA-specific adenosine-34 deaminase activity'
  ..$ kegg: Named num [1:5] 1 1 1 1 NA
  \dots \dots attr(*, "names")= chr [1:5] "00983.Drug metabolism - other enzymes" "00010.Glycolysis
```
> data.frame(fisher=gseUP.int.3\$integrated\$kegg,wilcoxon=gseUP.int\$integrated\$kegg)

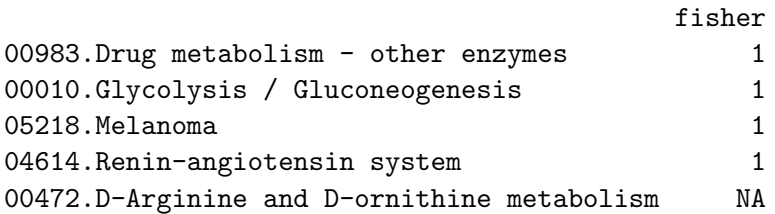

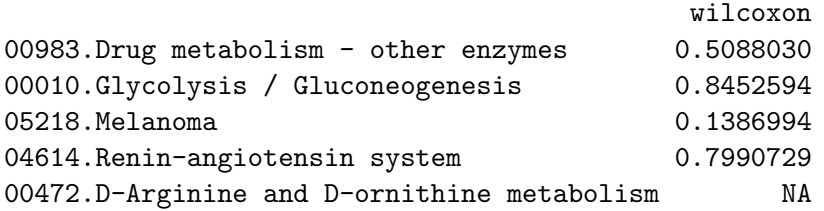

### <span id="page-14-0"></span>3.5 GSE + INTEGRATION

The individual gene-to-phenotype scores computed for each platform can be similarly used to perform separate GSE analyses for each considered genomic platform, applying the same code and functions used to perform GSE analysis in the **INTEGRATION**  $+$  **GSE** approach above.

```
> gseABS.sep <- runBatchGSE(dataList=bicStatSep, fgsList=fgsList)
```
This step of GSE analysis on separate platform is then followed by GSE results integration, which is achieved using the combineGSE function, which summarizes the individual p-values from the tests. To this end different methods are available, including the computation of the geometric or arithmetic means, the use of the median, the selection of the minimun or the maximum p-value, and the random selection (respectively geometricMean, mean, median, min, max, and random). Few examples are shown below:

```
> gseABS.geoMean.sep <- combineGSE(gseABS.sep, method="geometricMean")
> gseABS.max.sep <- combineGSE(gseABS.sep, method="max")
```
Also in this case the results from the combination are named lists of lists, as shown below:

```
> names(gseABS.sep)
[1] "dat.affy" "dat.agilent"
[3] "dat.cnvHarvard" "dat.cnvMskcc"
> str(gseABS.sep)
List of 4
 $ dat.affy :List of 2
  ..$ go : Named num [1:5] NA NA 0.497 NA 0.253
  ....- attr(*, "names")= chr [1:5] "GO:0052717.tRNA-specific adenosine-34 deaminase activity'
  ..$ kegg: Named num [1:5] 0.6444 0.0931 0.8023 0.4394 NA
  \dots \ldots - attr(*, "names")= chr [1:5] "00983.Drug metabolism - other enzymes" "00010.Glycolysis
 $ dat.agilent :List of 2
  ..$ go : Named num [1:5] NA NA 0.1764 NA 0.0475
  ....- attr(*, "names")= chr [1:5] "GO:0052717.tRNA-specific adenosine-34 deaminase activity'
  ..$ kegg: Named num [1:5] 0.433 0.371 0.648 0.145 NA
  \dots ..- attr(*, "names")= chr [1:5] "00983.Drug metabolism - other enzymes" "00010.Glycolysis
 $ dat.cnvHarvard:List of 2
  ..$ go : Named num [1:5] NA NA 0.315 NA 0.149
  ....- attr(*, "names")= chr [1:5] "GO:0052717.tRNA-specific adenosine-34 deaminase activity'
  ..$ kegg: Named num [1:5] 0.26 0.329 0.484 0.233 NA
  \dots \ldots attr(*, "names")= chr [1:5] "00983.Drug metabolism - other enzymes" "00010.Glycolysis
 $ dat.cnvMskcc :List of 2
```

```
..$ go : Named num [1:5] NA NA 0.664 NA 0.829
  ....- attr(*, "names")= chr [1:5] "GO:0052717.tRNA-specific adenosine-34 deaminase activity'
  ..$ kegg: Named num [1:5] 0.0703 0.4413 0.5621 0.0629 NA
  \dots \dots attr(*, "names")= chr [1:5] "00983.Drug metabolism - other enzymes" "00010.Glycolysis
> str(gseABS.geoMean.sep)
List of 1
 $ combinedScore:List of 2
  ..$ go : Named num [1:5] NA NA 0.368 NA 0.196
  ....- attr(*, "names")= chr [1:5] "GO:0052717.tRNA-specific adenosine-34 deaminase activity'
  ..$ kegg: Named num [1:5] 0.267 0.266 0.613 0.175 NA
  \ldots \ldots - attr(*, "names")= chr [1:5] "00983.Drug metabolism - other enzymes" "00010.Glycolysis
> gseABS.geoMean.sep
$combinedScore
$combinedScore$go
                            GO:0052717.tRNA-specific adenosine-34 deaminase activity
                                                                                    NA
GO:0002605.negative regulation of dendritic cell antigen processing and presentation
                                                                                    NA
                                                    GO:0046058.cAMP metabolic process
                                                                             0.3678878
                                  GO:0070915.lysophosphatidic acid receptor activity
                                                                                    NA
                                                       GO:0001843.neural tube closure
                                                                             0.1961809
$combinedScore$kegg
      00983.Drug metabolism - other enzymes
                                  0.2670733
         00010.Glycolysis / Gluconeogenesis
                                   0.2661255
                             05218.Melanoma
                                  0.6133289
             04614.Renin-angiotensin system
                                  0.1747454
00472.D-Arginine and D-ornithine metabolism
                                          NA
```
# <span id="page-15-0"></span>3.6 Multiple testing correction

Finally the adjustPvalGSE enables to adjust the p-values computed by the runBatchGSE. This functions is an interface to the mt.rawp2adjp function from the multtest package.

> gseABS.int.BH <- adjustPvalGSE(gseABS.int) > gseABS.int.holm <- adjustPvalGSE(gseABS.int, proc = "Holm")

Also in this case the results after the adjustment are named lists of lists, as shown below:

```
> names(gseABS.int.BH)
[1] "integrated"
> names(gseABS.int.holm)
[1] "integrated"
> str(gseABS.int.BH)
List of 1
 $ integrated:List of 2
  ..$ go : num [1:5, 1:2] NA NA 0.122 NA 0.522 ...
  .. ..- attr(*, "dimnames")=List of 2
  \ldots ..., \frac{1}{2} : chr [1:5] "G0:0052717.tRNA-specific adenosine-34 deaminase activity" "G0:0002605
  .. .. ..$ : chr [1:2] "rawp" "BH"
  ..$ kegg: num [1:5, 1:2] 0.499 0.156 0.867 0.203 NA ...
  .. ..- attr(*, "dimnames")=List of 2
  .. .. ..$ : chr [1:5] "00983.Drug metabolism - other enzymes" "00010.Glycolysis / Gluconeogen
  .. .. ..$ : chr [1:2] "rawp" "BH"
> str(gseABS.int.holm)
List of 1
 $ integrated:List of 2
  ..$ go : num [1:5, 1:2] NA NA 0.122 NA 0.522 ...
  \ldots \ldots attr(*, "dimnames")=List of 2
  \ldots ..., \frac{1}{2} : chr [1:5] "G0:0052717.tRNA-specific adenosine-34 deaminase activity" "G0:0002605
  .. .. ..$ : chr [1:2] "rawp" "Holm"
  ..$ kegg: num [1:5, 1:2] 0.499 0.156 0.867 0.203 NA ...
  \ldots \ldots attr(*, "dimnames")=List of 2
  .. .. ..$ : chr [1:5] "00983.Drug metabolism - other enzymes" "00010.Glycolysis / Gluconeogen
  .. .. ..$ : chr [1:2] "rawp" "Holm"
```
# <span id="page-16-0"></span>4 System Information

Session information:

```
> sessionInfo()
```
R version 4.0.3 (2020-10-10) Platform: x86\_64-pc-linux-gnu (64-bit) Running under: Ubuntu 18.04.5 LTS

Matrix products: default BLAS: /home/biocbuild/bbs-3.12-bioc/R/lib/libRblas.so LAPACK: /home/biocbuild/bbs-3.12-bioc/R/lib/libRlapack.so

locale: [1] LC\_CTYPE=en\_US.UTF-8 [2] LC\_NUMERIC=C

```
[3] LC_TIME=en_US.UTF-8
 [4] LC_COLLATE=C
 [5] LC_MONETARY=en_US.UTF-8
 [6] LC_MESSAGES=en_US.UTF-8
 [7] LC_PAPER=en_US.UTF-8
 [8] LC_NAME=C
 [9] LC_ADDRESS=C
[10] LC_TELEPHONE=C
[11] LC_MEASUREMENT=en_US.UTF-8
[12] LC_IDENTIFICATION=C
attached base packages:
[1] stats4 parallel stats graphics
[5] grDevices utils datasets methods
[9] base
other attached packages:
 [1] limma_3.46.0 GO.db_3.12.0
 [3] KEGG.db_3.2.4 org.Hs.eg.db_3.12.0
 [5] AnnotationDbi_1.52.0 IRanges_2.24.0
 [7] S4Vectors_0.28.0 RTopper_1.36.0
 [9] Biobase_2.50.0 BiocGenerics_0.36.0
loaded via a namespace (and not attached):
 [1] Rcpp_1.0.5 splines_4.0.3
 [3] MASS_7.3-53 bit_4.0.4
 [5] lattice_0.20-41 rlang_0.4.8
 [7] blob_1.2.1 tools_4.0.3
 [9] grid_4.0.3 DBI_1.1.0
[11] multtest_2.46.0 survival_3.2-7
[13] bit64_4.0.5 digest_0.6.27
[15] Matrix_1.2-18 vctrs_0.3.4
[17] memoise_1.1.0 RSQLite_2.2.1
[19] compiler_4.0.3 pkgconfig_2.0.3
```
# <span id="page-18-0"></span>5 References

# References

- <span id="page-18-7"></span>[1] M. Ashburner, C. A. Ball, J. A. Blake, D. Botstein, H. Butler, J. M. Cherry, A. P. Davis, K. Dolinski, S. S. Dwight, J. T. Eppig, M. A. Harris, D. P. Hill, L. Issel-Tarver, A. Kasarskis, S. Lewis, J. C. Matese, J. E. Richardson, M. Ringwald, G. M. Rubin, and G. Sherlock. Gene ontology: tool for the unification of biology. The Gene Ontology Consortium. Nat Genet, 25(1):25–9, 2000. 1061-4036 (Print) Journal Article.
- <span id="page-18-4"></span>[2] Y. Benjamini and Y. Hochberg. Controlling the false discovery rate: a practical and powerful approach to multiple testing. Journal of the Royal Statistical Society Series B, 57:289–300, 1995.
- <span id="page-18-8"></span>[3] M. Kanehisa, S. Goto, S. Kawashima, Y. Okuno, and M. Hattori. The KEGG resource for deciphering the genome. Nucleic Acids Res, 32(Database issue):D277–80, 2004. 1362-4962 (Electronic) Journal Article.
- <span id="page-18-5"></span>[4] V. K. Mootha, C. M. Lindgren, K. F. Eriksson, A. Subramanian, S. Sihag, J. Lehar, P. Puigserver, E. Carlsson, M. Ridderstrale, E. Laurila, N. Houstis, M. J. Daly, N. Patterson, J. P. Mesirov, T. R. Golub, P. Tamayo, B. Spiegelman, E. S. Lander, J. N. Hirschhorn, D. Altshuler, and L. C. Groop. PGC-1alpha-responsive genes involved in oxidative phosphorylation are coordinately downregulated in human diabetes. Nat Genet, 34(3):267–273, 2003. 1061-4036 (Print) Journal Article.
- <span id="page-18-2"></span>[5] G. K. Smyth. Linear models and empirical Bayes methods for assessing differential expression in microarray experiments. Statistical Applications in Genetics and Molecular Biology, 3(Article 3), 2004.
- <span id="page-18-1"></span>[6] G. K. Smyth. Limma: linear models for microarray data. In R. Gentleman, R. V. Carey, S. Dudoit, R. Irizarry, and W. Huber, editors, Bioinformatics and Computational Biology Solutions using R and Bioconductor, pages 397–420. Springer, New York, 2005.
- <span id="page-18-3"></span>[7] G. K. Smyth, J. Michaud, and H. S. Scott. Use of within-array replicate spots for assessing differential expression in microarray experiments. Bioinformatics, 21(9):2067–75, 2005. 1367- 4803 (Print) Evaluation Studies Journal Article Validation Studies.
- <span id="page-18-6"></span>[8] Aravind Subramanian, Pablo Tamayo, Vamsi K Mootha, Sayan Mukherjee, Benjamin L Ebert, Michael A Gillette, Amanda Paulovich, Scott L Pomeroy, Todd R Golub, Eric S Lander, and Jill P Mesirov. Gene set enrichment analysis: a knowledge-based approach for interpreting genome-wide expression profiles. Proc Natl Acad Sci U S A, 102(43):15545–15550, Oct 2005.
- <span id="page-18-9"></span>[9] Svitlana Tyekucheva, Luigi Marchionni, Rachel Karchin, and Giovanni Parmigiani. Integrating diverse genomic data using gene sets. Genome Biology (in press), 2011.